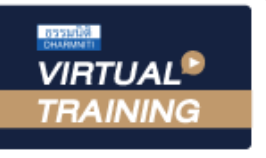

้บริษัท ฝึกอบรมและสัมมนาธรรมนิติ จำกัด

้จัดอบรมหลักสูตรออนไลน์ <mark>ผ่าน ดา</mark>

**SCAN เพื่อจองสัมมนา \*\*หลักสูตรนี้จะทําการบันทึกเสียงและภาพของผู้เข้าอบรมทุกคนตลอดระยะเวลาการอบรม เพื่อใช้เป็นหลักฐานในการนําส่งสภาวิชาชีพบัญชี\*\* ห้ามบันทึกเทปรวมถึงอุปกรณ์อิเล็กทรอนิกส์ทุกชนิด**

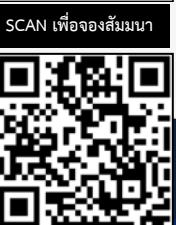

**สงวนลิขสิทธิ์ รหัส 21/5181Z**

ผู้ทําบัญชี : บัญชี 3 ชม. อื่นๆ 3 ชม. ผู้สอบบัญชี : บัญชี 3 ชม. อื่นๆ 3 ชม. **CPD**

**700M** 

# **เครื่องมือการทํางานบัญชี ด้วยเทคโนโลยีRPA , AI และ OCR**

- **• AI , RPA และ OCR กับการใช้ประโยชน์ในธุรกิจบัญชี**
- **• ความสามารถและข้อดีของ AI , RPA , OCR ต่อการทำงานของนักบัญชี**
- **• วิเคราะห์ AI , RPA และ OCR กับการนำมาใช้ทำงานส่วนต่างๆของนักบัญชี**

#### หัวข้อสัมมนา

- **1. ทำความเข้าใจปัญญาประดิษฐ์ AI (Artificial Intelligence)**
- **2. รูปแบบการทำงาน และความฉลาดของเทคโนโลยี AI** 
	-
	- 2.1 Expert Learning 2.2 Machine Learning
	- 2.3 Deep Learning 2.4 Machine Computer Vision
- 
- **3. RPA (Robotic Process Automation) คืออะไร**
- **4. ประเภทของ RPA (Attended RPA / Unattended RPA)**
- **5. ความสามารถในการทํางานของ RPA และ ความเหมาะสมของ RPA กับงานด้านต่างๆ**
- **6. ความแตกต่างระหว่าง AI และ RPA**
- **7. การผสานเทคโนโลยี AI เพื่อเพิ่มความสามารถของ RPA**
- **8. เทคโนโลยีการแปลงภาพเป็นข้อความ OCR (Optical Character Recognition)**
	- $8.1$  ข้อดีของ OCR  $8.2$  กระบวนการและขั้นตอน OCR
	- 8.3 วิเคราะห์ข้อจำกัดและแนวทางการแก้ไข 8.4 การประเมินทางเลือกระบบ OCR
- **9. AI , RPA และ OCR กับการใช้ประโยชน์ในธุรกิจบัญชี**
- **10. ข้อดีของ AI , RPA และ OCR ต่อการทำงานของนักบัญชี**
- **11. วิเคราะห์ AI , RPA และ OCR กับการนำมาใช้ทำงานส่วนต่างๆของนักบัญชี**
	- รับข้อมูล คีย์ข้อมูลเข้าระบบ วิเคราะห์รายการเพื่อบันทึกบัญชี
	- กระทบยอดธนาคาร (Bank Reconcile) ปรับปรุงรายการ
	- วิเคราะห์งบ วิเคราะห์ความเสี่ยง
		-
	- ตรวจสอบรายการ จ่ายเงิน AR / ตามเงิน AP
- 
- **12. ข้อจำกัด ผลกระทบ และความเสี่ยงของการนำ AI , RPA และ OCR มาใช้ในงานบัญชี**
- **13. ตัวอย่างการใช้งาน AI และ RPA ที่เกี่ยวข้องกับงานบัญชี**
- **14. เปรียบเทียบระบบงานบัญชีการเงินในปัจจุบัน กับ ระบบบัญชีการเงินที่สนับสนุนงาน ด้วยเทคโนโลยี AI**
- **15. การปรับตัวของนักบัญชีเมื่อเทคโนโลยีเข้ามาแทนที่**
- **16. คุณธรรม จริยธรรม และจรรยาบรรณของผู้ประกอบวิชาชีพบัญชี**

#### กําหนดการสัมมนา

### วันพุธที่ 14 ธันวาคม 2565

(เวลา 09.00 - 16.30 น.)

#### อัตราค่าสัมมนา

สมาชิก (Tax,HR)  $3,200 +$  VAT 224 = 3,424 บาท บุคคลทั่วไป  $3,700 +$  VAT 259 = 3,959 บาท

## **\*รับชําระเงินผ่านระบบ QR CODE**

 **หรือโอนเงินผ่านธนาคารเท่านั้น\***

#### วิทยากร

#### **คุณธนัย นพคุณ**

วิทยากรและผู้เชี่ยวชาญการบรรยายด้าน "ระบบบัญชีออนไลน์"

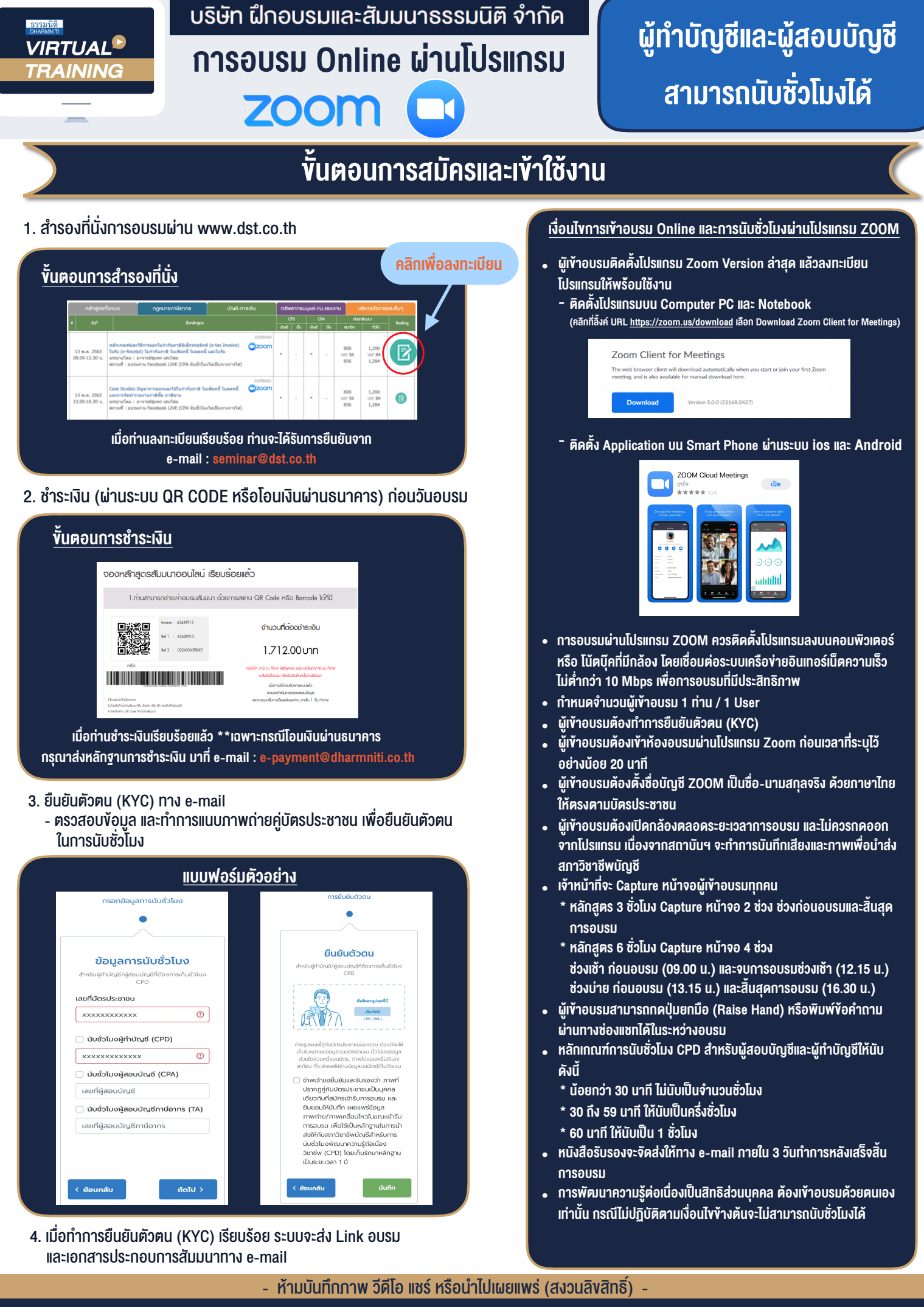

**สํารองที่นั่งออนไลน์ที่ www.dst.co.th Call center 02-555-0700 กด 1 ,02-587-6860-4**